## КУЙБЫШЕВСКИЙ АВИАЦИОННЫЙ ИНСТИТУТ ИМ. С. П. КОРОЛЕВА

Труды, выпуск XXXVI. 1969 г.

Вибрационная прочность и надежность двигателей и систем летательных аппаратов

Р. Н. СТАРОБИНСКИЙ

# НЕКОТОРЫЕ ВОПРОСЫ ПОСТРОЕНИЯ РАСЧЕТНЫХ СХЕМ ДЛЯ АНАЛИЗА ДИНАМИЧЕСКИХ ЯВЛЕНИЙ В ГИДРАВЛИЧЕСКИХ МАГИСТРАЛЯХ

Для построения расчетных эквивалентных схем магистрали с применением метода Пикара интегрирования линеаризованных дифференциальных уравнений движения жидкости в магистралях в работах [1, 2] была разработана методика моделирования с учетом членов второго приближения.

Рассматриваемая задача соответствует задаче синтеза систем, описываемых дифференциальными уравнениями движения жидкости в магистралях, конечным числом элементов с заданными характеристиками при соблюдении определенных точностных тре- $60B$  $4H$  $W$  $V$ 

### МОДЕЛИРОВАНИЕ КОНСЕРВАТИВНЫХ СИСТЕМ

Решение для цепочечной матрицы ||В|| для консервативных систем с учетом членов до пятого приближения включительно имеет вид [1]:

$$
B_{11} = 1 - \Theta_{L}^{2} \int_{x_{1}}^{x_{2}} d\beta \int_{x_{1}}^{x_{d}} d\gamma + \Theta_{L}^{4} \int_{x_{1}}^{x_{d}} d\beta \int_{x_{1}}^{x_{d}} d\gamma \int_{x_{1}}^{x_{d}} d\beta \int_{x_{1}}^{x_{d}} d\gamma - \dots
$$
  
\n
$$
B_{12} = -i\omega L \left(1 - \Theta_{L}^{2} \int_{x_{1}}^{x_{2}} d\beta \int_{x_{1}}^{x_{2}} d\gamma \int_{x_{1}}^{x_{1}} d\beta + \Theta_{L}^{4} \int_{x_{1}}^{x_{2}} d\beta \int_{x_{1}}^{x_{2}} d\gamma \int_{x_{1}}^{x_{2}} d\beta - \dots \right)
$$
  
\n
$$
B_{21} = -i\omega C \left(1 - \Theta_{L}^{2} \int_{x_{1}}^{x_{2}} d\gamma \int_{x_{1}}^{x_{1}} d\beta \int_{x_{1}}^{x_{2}} d\gamma + \Theta_{L}^{4} \int_{x_{1}}^{x_{2}} d\gamma \int_{x_{1}}^{x_{2}} d\beta \int_{x_{1}}^{x_{1}} d\gamma \int_{x_{1}}^{x_{1}} d\beta \int_{x_{1}}^{x_{1}} d\gamma - \dots \right)
$$
  
\n
$$
B_{22} = 1 - \Theta_{L}^{2} \int_{x_{1}}^{x_{2}} d\gamma \int_{x_{1}}^{x_{1}} d\beta + \Theta_{L}^{4} \int_{x_{1}}^{x_{2}} d\gamma \int_{x_{1}}^{x_{2}} d\beta - \dots
$$
\n(1)

230

**3**aecb 
$$
\Theta_L^2 = \omega^2 LC
$$
  $\gamma = \frac{1}{C} \int_{x_1}^{x} dC$   $\beta = \frac{1}{L} \int_{x_1}^{x} dL$  (2)  
npu  $x = x_2$ ,  $\gamma = 1$ ;  $\beta = 1$ .

Введем обозначения:

$$
B'_{11} \doteq B_{11}; \quad B'_{12} = -\frac{B_{12}}{R + i\omega L}; \quad B'_{21} = -\frac{B_{21}}{i\omega C}; \quad B'_{22} = B_{22}; \tag{3}
$$
\n
$$
b = \int_{x_1}^{x_2} d\beta \int_{x_1}^{x} d\gamma; \qquad b_1 = \int_{x_1}^{x_2} d\gamma \int_{x_1}^{x} d\beta;
$$
\n
$$
B = \int_{x_1}^{x_2} d\gamma \int_{x_1}^{x} d\beta \int_{x_1}^{x} d\gamma; \qquad B_1 = \int_{x_1}^{x_2} d\beta \int_{x_1}^{x} d\gamma \int_{x_1}^{x} d\beta.
$$
\n(4)

Точность определения элементов цепочечной матрицы  $\parallel B \parallel 6$ удем оценивать по абсолютным погрешностям вычисления рядов  $B_{11}$ ;  $B_{12}$ ;  $B_{21}$ ;  $B_{22}$ .

## Моделирование по первому приближению

Для схематизации по первому приближению необходимо выполнение условий [2]:  $\beta_{\rm cx} = 1$   $\gamma_{\rm cx} = 1$ .  $(5)$ 

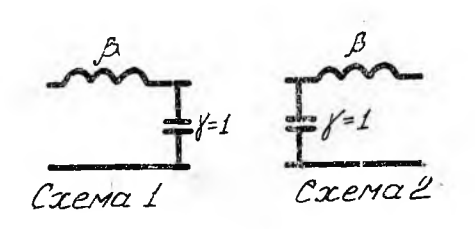

 $\Phi$ uz 1.

На фиг. 1 приведены схемы 1 и 2, реализующие эти условия с наименьшим числом элементов. Для схемы 1 элементы матрицы  $||B'||$  имеют вид:

$$
B'_{11} = 1; \t B'_{12} = 1; B'_{21} = 1; \t B'_{22} = 1 + \Theta_L^2.
$$
 (6)

Максимальная ошибка возникает при моделировании схемой 1 системы 2

$$
\delta_{11} = \Theta_L^2 \qquad \delta_{22} = -\Theta_L^2 \,. \tag{7}
$$

Примем для сравнения с другими схемами условие:

$$
|\delta_{\max}| \leqslant 0.05. \tag{8}
$$

231

Максимальное значение  $\Theta_L$ , при котором выполняется условие 8,  $\Theta_L = 0.224.$  $(9)$ 

#### «Ориентированная» схема

«Ориентировка» схемы по первому приближению состоит в выборе схемы 1 при  $b_1 > b$  и схемы 2 при  $b > b_1$ . При этом максимальные ошибки возникают при моделировании схемой 1 системы 3 (фиг. 2) с  $\beta_1 = \beta_2 = 0.5$  (или системы 4 с  $\gamma_1 = \gamma_2 = 0.5$ ).

В этом случае

$$
\delta_{11} = 0,5\Theta_L^2 \qquad \delta_{22} = -0,5\Theta_L^2. \tag{10}
$$

Максимальное значение  $\Theta_L$ , при котором выполняется условие 8,

$$
\Theta_L = 0.316. \tag{11}
$$

В дальнейшем системы, моделирование которых данной схемой осуществляется с максимальными (или близкими к максимальным) погрешностями, мы будем называть «схемой-антиподом».

При моделировании по первому приближению могут быть приняты и другие схемы [2].

### Моделирование по второму приближению

Дополнительные условия, которые должны быть выполнены при моделировании по второму приближению [2]:

$$
b_{\rm cx} = b \quad b_{\rm 1cx} = b_{\rm 1}.\tag{12}
$$

Заметим, что  $b_1+b=1$  и условия 12 сводятся к одному дополнительному уравнению и к появлению дополнительного элемента в схемах 1 и 2 для удовлетворения этому уравнению. На фиг. 2 приведены возможные схемы 3 и 4 для выполнения условий вто-

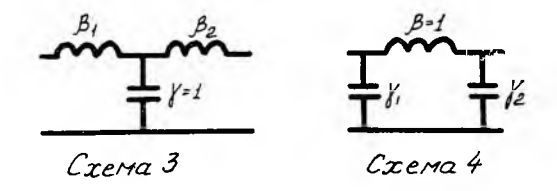

Фиг. 2.

рого приближения, они идентичны и сводятся друг к другу заменой β на γ.

Рассмотрим схему 3. Ее элементы вычисляются по формулам:

$$
\beta_2 = b \quad \beta_1 = b_1,\tag{13}
$$

для схемы 4:

$$
\gamma_1 = b \quad \gamma_2 = b_1. \tag{14}
$$

Элементы матрицы  $||B'||$ для схемы 3 имеют вид:

$$
B'_{11} = 1 - b\Theta_L^2; \quad B'_{12} = 1 - bb_1\Theta_L^2; B'_{21} = 1; \quad B'_{22} = 1 - b_1\Theta_L^2.
$$
 (15)

«Схема — антипод» — система 4 с  $\gamma_1 = \gamma_2 = 0.5$  — реализуется схе-<br>мой 3 с  $\beta_1 = \beta_2 = 0.5$ . В этом случае:

$$
\delta_{12} = -0.25\Theta_L^2; \quad \delta_{21} = 0.25\Theta_L^2; \tag{16}
$$

$$
\text{hyp } |{}_{1}\delta_{12}| = 0,05; \qquad \Theta_L = 0,448. \tag{17}
$$

#### «Ориентированная» схема по второму приближению

«Ориентировка» схемы по второму приближению состоит в выборе схемы 3 для  $B_1 > B$  и схемы 4 для  $B > B_1$ . За «схему-антипод» в этом случае может быть принята магистраль с равномерно распределенными параметрами. Ниже приведены значения элементов матрицы  $||B'||$  для схемы 3 с  $\beta_1 = \beta_2 = 0.5$  и «схемы-антипода»

для моделируемой магистрали для модели  $B_{11}^{'} = 1 - 0.5000\Theta_L^2 + 0.0217\Theta_L^4 - 0.0014\Theta_L^6$   $B_{11}^{'} = 1 - 0.5000\Theta_L^2$ ;  $B'_{12} = 1 - 0,1667\Theta_L^2 + 0,0083\Theta_L^4 - 0,0002\Theta_L^6$   $B'_{12} = 1 - 0,2500\Theta_L^2$ ;  $B'_{21} = 1 - 0,1667\Theta_L^2 + 0,0083\Theta_L^4 - 0,0002\Theta_L^6$   $B'_{21} = 1;$  $B'_{22} = 1 - 0.5000 \Theta_L^2 + 0.0417 \Theta_L^4 - 0.0014 \Theta_L^6$   $B'_{22} = 1 - 0.5000 \Theta_L^2$  $\delta_{11} \approx -0.0417 \Theta_L^4$   $\delta_{12} \approx -0.0833 \Theta_L^2$ ; Откуда  $(19)$  $\delta_{21} \approx -\,0,1667 \Theta_L^2 \qquad \qquad \hat{e}_{22} \approx -\,0,0417 \Theta_L^4$ 

Для выполнения условия  $|\delta_{12}| \leqslant 0.05$  несбходимо выбрать  $\Theta_L \leqslant 0.552$ .  $(20)$ 

Другие возможные модели по второму приближению приведены в работе [2].

### Моделирование по третьему приближению

Для того, чтобы схема магистрали удовлетворяла условиям третьего приближения, необходимо выполнение дополнительных равенств:

$$
B_{\rm cx} = B; \quad B_{\rm 1cx} = B_{\rm 1}.\tag{21}
$$

 $9 - 4083$ 

$$
233
$$

Количество независимых уравнений, которым должны удовлетворять элементы схемы по третьему приближению. - 5 (5, 12, 21). Минимально необходимое количество элементов для **VIOB**летворения этим уравнениям -  $n = 5$ . Однако можно показать, что одновременное удовлетворение уравнениям (5, 12 и 21) - пятью элементами, при условиях:

$$
\gamma_i \geqslant 0; \quad \beta_i \geqslant 0 \tag{22}
$$

физической реализации эквива-(эти условия необходимы для лентных электрических схем) возможно лишь в некоторых частных случаях. Для случая, когда удовлетворить условиям 21 пятью

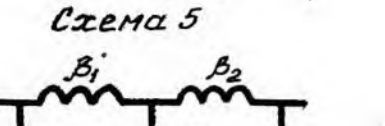

Cxema 6  $\Phi$ uz. 3

элементами невозможно. мы будем удовлетворять одному из них с минимизацией невязки по второму.

Возможные схемы пятиэлементников для моделирования по третьему приближению приведены на фиг. 3.

-Рассмотрим схему 5  $(cxema 6$ аналогична). Элементы ее определяются уравнениями:

$$
\gamma_1 + \gamma_2 = 1; \tag{23}
$$

$$
\beta_2 = \frac{B_{\rm cx}}{\gamma_1 \gamma_2};\tag{24}
$$

$$
\beta_1 = b_1 - \beta_2 \gamma_2; \qquad (25)
$$

 $(26)$ 

$$
\beta_3 = b - \beta_2 \gamma_1.
$$

Для моделирования по «внутреннему» интегралу (здесь  $-B$ )  $B_{\rm{cv}}=B$ .

**а**  $\gamma_1(\gamma_2)$  определяются из условия

$$
min | B_{1cx} - B_1 |.
$$
 (27)

интегралу (здесь  $-B_1$ ) Для моделирования по «внешнему» (**T.** e. при  $B_{1c} = B_1$ ):

$$
B_{\rm cx} = D \sqrt{\gamma_1 \gamma_2} \tag{28}
$$

где

$$
D^2 = b b_1 - B_1, \t\t(29)
$$

а  $\gamma_1(\gamma_2)$  определяются из условия:

$$
min | B_{cx} - B |.
$$
 (30)

Невязки 27, 30 определяются выражениями

$$
\Delta B = D \left( V \gamma_1 \gamma_2 - V \gamma_1 \gamma_2 \text{ norp} \right), \tag{31}
$$

$$
\Delta B_1 = B^2 \Big( \frac{1}{\gamma_1 \gamma_2 \operatorname{nor} p} - \frac{1}{\gamma_1 \gamma_2} \Big), \tag{32}
$$

234

$$
K_1 \gamma_2 \operatorname{nor}_p = \frac{B^2}{D^2}.
$$

### Порядок определения  $\gamma_1$   $\gamma_2$

1. Определение пределов допустимого изменения у для выполнения условий 22:

а) при моделировании по «внешнему» интегралу

$$
\gamma_1 \geqslant \frac{D^2}{b_1 - B_1}; \qquad \gamma_2 \geqslant \frac{D^2}{b - B_1}; \qquad (34)
$$

б) при моделировании по «внутреннему» интегралу

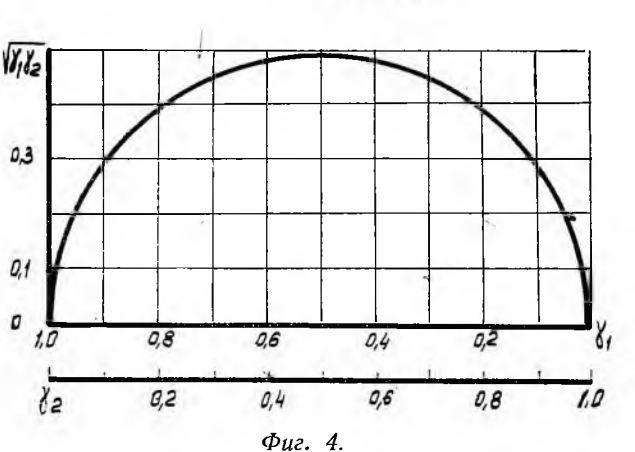

Пределы 34 (35) совместно с уравнением 23 определяют некоторую область изменения γ, целиком лежащую в интервале 0 < γ < 1 и содержащую по крайней мере одну точку.

2. Определение пределов изменения  $\gamma_1 \gamma_2$  по графику  $V \gamma_1 \gamma_2 = f(\gamma)$  (фиг. 4) (или непосредственным вычислением  $\gamma_1 \gamma_2$  в граничных точках и при  $\gamma = 0.5$ ).

собой полуокружность Этот график представляет цент- $\mathbf{C}$ ром  $\gamma = 0.5$  и радиусом  $r = 0.5$ .

3. Определение  $\gamma_1 \gamma_2$  потр (33).

4. Выбор  $\gamma_{cx}$ :

Если  $\gamma_1 \gamma_2$ потр лежит в пределах изменения  $\gamma_1 \gamma_2$  (по пункту 2), то выбирается  $\gamma_1 \gamma_2$  сх =  $\gamma_1 \gamma_2$  потр и соответствующие  $\gamma$  (по графику или по формуле 36)

$$
\gamma_{1,2} = 0.5 \pm 0.5 \sqrt{1 - 4\gamma_1 \gamma_2 \text{ norp}}.\tag{36}
$$

y∗ 235

$$
\gamma_1 \geqslant \frac{B}{b_1}; \qquad \gamma_2 \geqslant \frac{B}{b}.\tag{35}
$$

Если  $\gamma_1 \gamma_2$  потр не попадает в интервал изменения  $\gamma_1 \gamma_2$ , то выбирается  $\gamma_1 \gamma_2$ сх ближайшее к  $\gamma_1 \gamma_2$ потр и соответствующие у (Уграничи или  $\gamma = 0.5$ ).

5. Определение остальных элементов схемы (24 - 26) с учетом 28 (при моделировании по «внешнему интегралу»).

Элементы матрицы  $\parallel B' \parallel$  для построенных таким образом схем имеют вид:

$$
B_{11} = 1 - b\Theta_L^2 + B_{\text{cx}}^3 \Theta_L^4; \n B_{12} = 1 - B_{1\text{cx}} \Theta_L^2 + B_{\text{cx}} \beta_1 \beta_3 \Theta_L^4; \n B_{21} = 1 - B_{\text{cx}} \Theta_L^2; \n B_{22} = 1 - b_1 \Theta_L^2 + B_{\text{cx}} \beta_1 \Theta_L^4.
$$
\n(37)

Здесь  $B_{cx} = B$  и  $B_{1cx} = B_1 + \Delta B_1$ — при моделировании по  $B$  и  $B_{cx} = B + \Delta B$  и  $B_{1cx} = B_1$ — при моделировании по  $B_1$  ( $\Delta B$  и  $\Delta B_1$  определяются из 31, 32).

### Определение погрешностей моделирования по третьему приближению

«Схема-антипод» для моделирования по «внутреннему» интегралу — схема 6 с элементами

$$
\gamma_1 = \gamma_2 = \gamma_3 = 0,333
$$
 u  $\beta_1 = \beta_2 = 0,5$ 

для нее  $b = 0.5$ ;  $b_1 = 0.5$ ;  $B = 0.2222$ ;  $B_1 = 0.0833$ .

Рассмотрим моделирование этой схемы.

1. Интервал допустимых у:

$$
\gamma_1 \geqslant 0,444 \quad \gamma_2 \geqslant 0,444.
$$

2. Пределы изменения  $\gamma_1 \gamma_2$ .

$$
0.247 \leq \gamma_1 \gamma_2 \leq 0.250.
$$

- 3.  $\gamma_1 \gamma_2$ <sub>norp</sub> = 0,296.
- 4. Выбираем  $\gamma_1 = \gamma_2 = 0.5$  с  $\gamma_1 \gamma_2 = 0.250$ .
- 5. Элементы схемы:

$$
\beta_2 = 0,888
$$
  $\beta_1 = \beta_3 = 0,056.$ 

Элементы матрицы  $\parallel B' \parallel$ :

для исходной схемы

 $B_{11} = 1 - 0,5000 \Theta_L^2 + 0,0278 \Theta_L^4$  $B_{12}^{'} = 1 - 0.0833\Theta_L^2$  $B_{21} = 1 - 0.2222\Theta_L^2 + 0.0093\Theta_L^4$  $B'_{22} = 1 - 0,5000\Theta_L^2 + 0,0278\Theta_L^4$ Откуда  $\delta_{11} = -0.0154\Theta_L^4$  $\delta_{21}=-\,0,0093\Theta_L^4$ 

для модели

$$
B'_{11} = 1 - 0,5000\theta_L^2 + 0,0124\theta_L^4
$$
  
\n
$$
B'_{12} = 1 - 0,0525\theta_L^2 + 0,0007\theta_L^4
$$
  
\n
$$
B'_{21} = 1 - 0,2222\theta_L^2
$$
  
\n
$$
B'_{22} = 1 - 0,5000\theta_L^2 + 0,0124\theta_L^4
$$
  
\n
$$
\delta_{12} = 0,0308\theta_L^2 + 0,0007\theta_L^4
$$
 (38)  
\n
$$
\delta_{22} = -0,0154\theta_L^4
$$

Для выполнения условия  $\delta_{12} \leq 0.05$  необходимо выбирать

$$
\Theta_L \leqslant 1.25. \tag{39}
$$

Наибольшую ошибку при моделировании по «внешнему» интегралу дает «схема-антипод» с равномерно распределенными парамет-<br>рами для нее:  $b = b_1 = 0.5$ ,  $B = B_1 = 0,1667$ .

1. Интервал допустимых т:

$$
\gamma_1 \geqslant 0.25 \quad \gamma_2 \geqslant 0.25.
$$

2. Пределы изменения  $\gamma_1 \gamma_2$ :

$$
0,188 \leqslant \gamma_1 \gamma_2 \leqslant 0,250.
$$

3.  $\gamma_1 \gamma_2$  norp = 0,333.<br>4. Выбираем  $\gamma_1 = \gamma_2 = 0.5$  c  $\gamma_1 \gamma_2 = 0.250$ .<br>5. Элементы схемы:

$$
\beta_2 = 0,577
$$
  $\beta_1 = \beta_3 = 0,2115.$ 

Элементы матрицы  $||B'||$ 

<span id="page-7-0"></span> $B'_{11} = 1 - 0,5000 \Theta_L^2 + 0,0305 \Theta_L^4$   $\hat{\sigma}_{11} = -0,0112 \Theta_L^4 + 0,0014 \Theta_L^6$  $B_{12}^{T} = 1 - 0,1667 \Theta_L^2 + 0,0065 \Theta_L^4$   $\hat{a}_{12} = -0,0018 \Theta_L^4 + 0,0002 \Theta_L^6$  $(40)$  $B'_{21} = 1 - 0,1442 \Theta_L^2$ <br>  $B'_{22} = 1 - 0,5000 \Theta_L^2 + 0,0305 \Theta_L^4$ <br>  $\delta_{21} = -0,0225 \Theta_L^2 + 0,0083 \Theta_L^4$ <br>  $\delta_{22} = -0,0112 \Theta_L^4 + 0,0014 \Theta_L^2$ 

Для выполнения условия  $|\delta_{11}| \leq 0.05$  необходимо выбирать  $\Theta_L \leq 1,60$ .

Замечание. Из (41) следует, что при моделировании магистрали с равномерно распределенными параметрами длиной  $l = \frac{1}{4} \cdot \lambda$ (т. е. при  $\Theta_L = 1.57$ ) максимальная ошибка в элементах матрицы  $||B'|| - ||\delta_{\text{max}}|| \leq 0.05.$ 

### «Ориентированные» схемы по третьему приближению

«Ориентировка» схемы по третьему приближению состоит в выборе схемы 5 для  $B_1 > B$  и схемы 6 для  $B > B_1$ .

«Схемой-антиподом» в обоих случаях является магистраль с равномерно распределенными параметрами. Для моделирования по «внешнему» интегралу максимальные ошибки были определены выше (40, 41). Для моделирования по «внутреннему» интегралу согласно методике имеем:

при

$$
\begin{aligned} \gamma_1 &= \gamma_2 = 0,5 \quad \beta_2 = 0,666 \quad \beta_1 = \beta_3 = 0,167 \\ & \mid \delta_{11} \mid \leq 0,05 \quad \Theta_L \leq 1,46. \end{aligned} \tag{42}
$$

Приведенные данные (39, 41, 42) показывают, что наибольшую точность среди рассмотренных методов дает моделирование по «внешнему» интегралу. Моделирование по «внутреннему» интегралу потребуется нам в дальнейшем для моделирования систем RLC. фиг. 5 приведена зависимость  $\beta(\gamma)$  для магистрали с Ha

 $(41)$ 

равномерно распределенными параметрами и функция  $\beta_{\text{cx}}(\gamma),$ которой она аппроксимируется при моделировании по «внешнему» интегралу. При моделировании по «внешнему» интегралу справедливы равенства

$$
\beta_{\rm cp} = \int_{x_1}^{x_2} \beta d\gamma = \beta_{\rm cp\cdot cx};\tag{43}
$$

$$
\beta_{\rm cp}^2 = \int_{x_1}^{x_2} \beta^2 d\gamma = \beta_{\rm cp, cx}^2 \,. \tag{44}
$$

Возможно также моделирование по третьему приближению с минимизацией суммы  $(\Delta^2B + \Delta^2B_1)$ , однако в этом, случае сумма

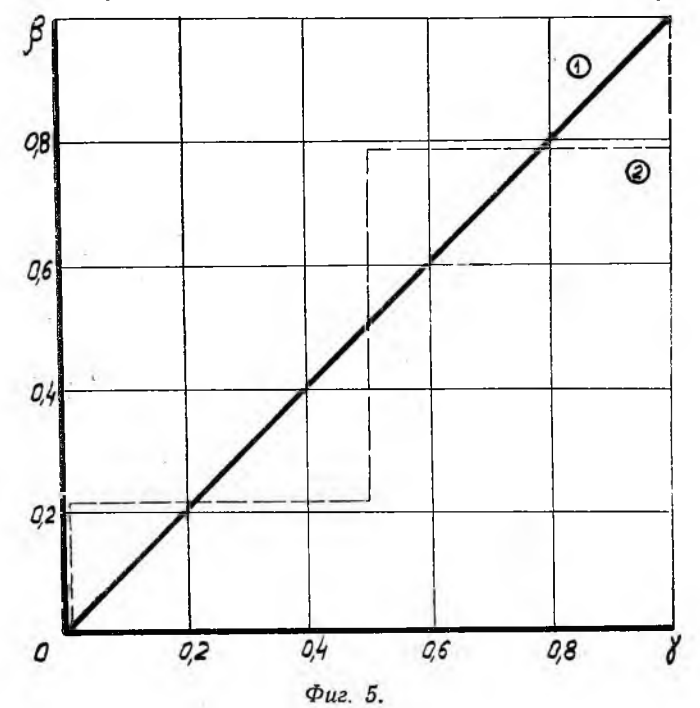

абсолютных величин погрешностей не минимальна, а небольшое уменьшение частных погрешностей  $He$ оправдывает некоторое (правда, небольшое) математическое усложнение задачи.

### Моделирование магистралей с равномерно распределенными параметрами

Как указывалось выше, участок магистрали с равномерно распределенными параметрами может быть смоделирован схемой 5 по «внешнему» интегралу с параметрами схемы:

$$
\gamma_1 = \gamma_2 = 0.5 \quad \beta_1 = \beta_3 = 0.2115 \quad \beta_2 = 0.577. \tag{45}
$$

Рассмотрим ошибку, допускаемую в цепочечной матрице при оставлении модели длинной магистрали из элементов, построених по схеме 5 (по «внешнему» интегралу). Известно, что при соенении «n» одинаковых симметричных четырехполюсников  $CVM$ арные параметры системы определяются равенствами:

$$
z_{0\,\text{c}nc\tau} = z_{0l};\tag{46}
$$

$$
\Theta_{\text{c}_{\text{RCT}}} = n\Theta_i; \tag{47}
$$

здесь  $z_0$  - волновое сопротивление системы,

 $\Theta$  — мера передачи системы.

Из (46) и (47) следует, что относительные ошибки, допускаемые в  $z_{0\text{ char}}$  и  $\Theta_{\text{c}_{\text{HCT}}}$  равны:

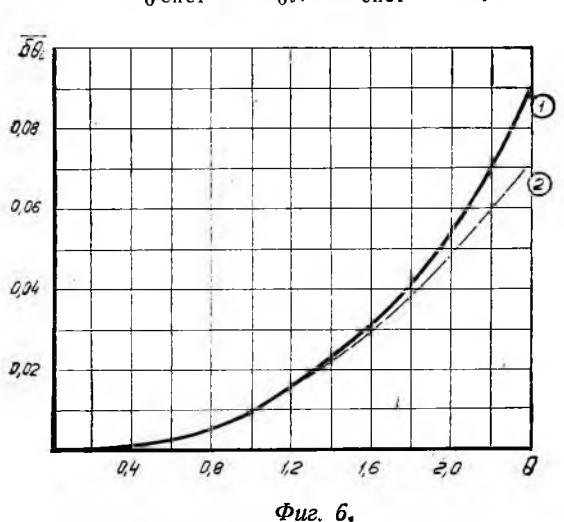

 $\overline{\delta z_{\text{over}}}= \overline{\delta z_{\text{off}}}$ ;  $\overline{\delta \Theta}_{\text{curr}}= \overline{\delta \Theta}_{i}$ .  $(48)$ 

Нетрудно показать [3], что для схемы 5 (45)

$$
\overline{\delta z}_{0l} = \sqrt{\frac{1 - 0.1667 \ \Theta_L^2 + 0.0065 \ \Theta_L^4}{1 - 0.1442 \ \Theta_L^2}} - 1; \tag{49}
$$

$$
\overline{\delta\Theta}_l = \frac{\arccos\left(1 - 0.5000\Theta_L^2 + 0.0305\Theta_L^4\right)}{\Theta_L} - 1. \tag{50}
$$

Для того, чтобы осуществить моделирование магистрали с равномерно распределенными параметрами (трубопровода постоянного сечения, без потерь) с заданными погрешностями  $\delta z_{0\text{ char}}$  и  $\delta \overline{\Theta}_{\text{c}{\scriptscriptstyle n\text{cr}}},$ нужно:

1. По графикам фиг. 6, 7 (кривые 1) определить  $\Theta_L$  хопуст, соответствующее выбранным допустимым погрешностям.

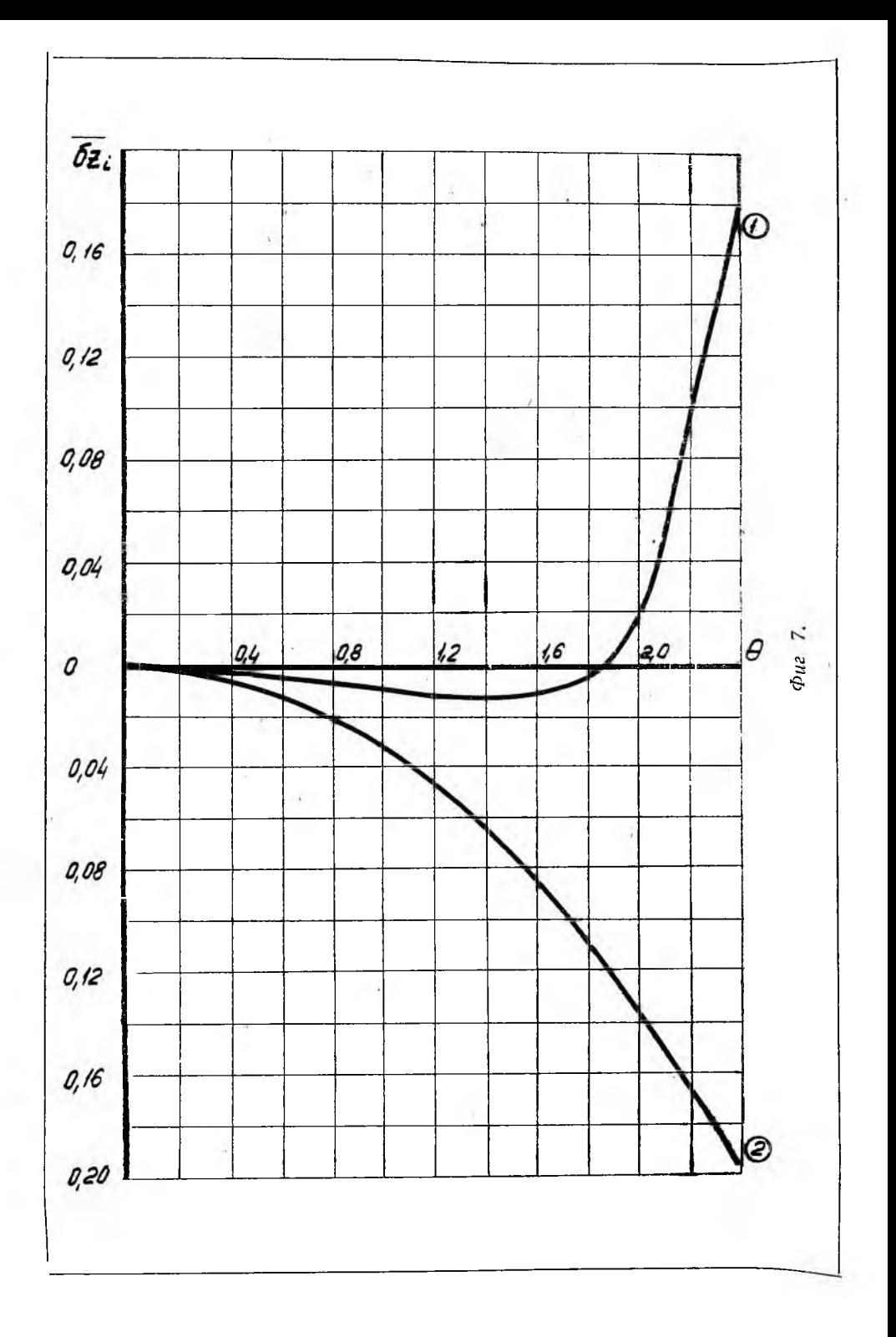

2. Разбить магистраль на участки с длиной

$$
l = \frac{\Theta_{L \text{ nonper}} a}{\omega_{\text{max}}},\tag{51}
$$

где  $a$  - скорость звука в жидкости втрубопроводе;

ю<sub>тах</sub> — наибольшая исследуемая частота.

3. По формулам  $L_i = \beta_i L_{\text{yu}}, C_i = \gamma_i C_{\text{yu}}$  (52)<br>c учетом 45 определить элементы эквивалентной схемы для участка.  $(52)$ 

4. Соединить отдельные участки  $\overline{a}$ правилам соединения электрических цепей.

### Сравнение с применяемым методом моделирования трубопроводов без потерь

В работе [4] предлагается метод моделирования для отдельных участков трубопроводов постоянного сечения без потерь схемой 2 c  $\beta_1 = \beta_2 = 0.5$ .

Соответствующие ошибки имеют вид:

$$
\overline{\delta z}_{0i} = \sqrt{1 - 0.25\Theta_{L}^{2}} - 1; \tag{53}
$$

$$
\overline{\delta\Theta}_i = \frac{\arccos\left(1 - 0.5\Theta_L^2\right)}{\Theta_L} - 1. \tag{54}
$$

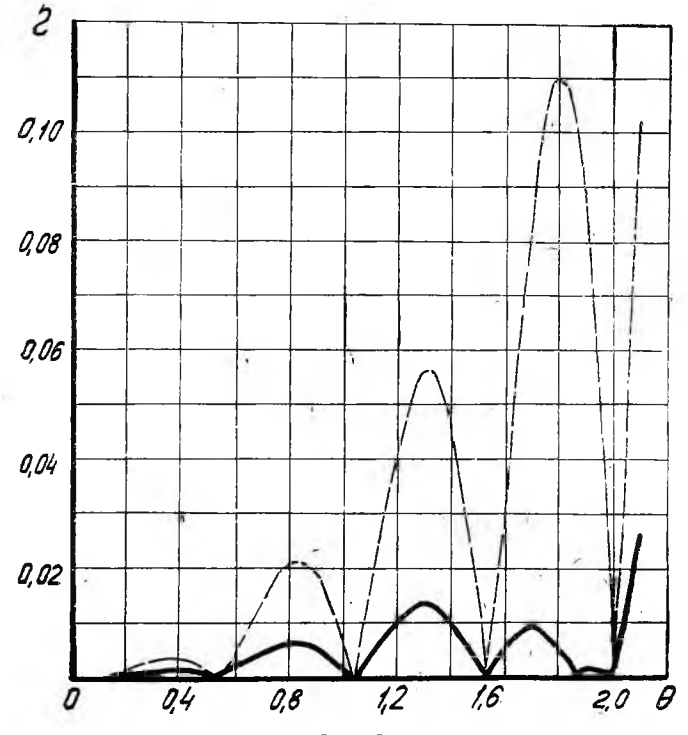

Фиг. 8.

На фиг. 6, 7 приведены сравнительные зависимости  $\delta z_{oi}$  и  $\delta \Theta$ для участка магистрали, смоделированного пятиэлементником по третьему приближению (схема 5) и пятиэлементником, составленным из двух схем 2 (т. е. схема 5 с  $v_1 = v_2 = 0,5$   $\beta_1 = \beta_3 = 0,25$  $\beta_2=0.5$ ). Из этих графиков достаточно наглядно следуют выгоды моделирования по третьему приближению.

На фиг. 8 приведены значения коэффициентов отражения модели, составленной из шести пятиэлементников по третьему приближению и модели из двенадцати трех элементников по схеме 2, моделирующих магистраль, нагруженную на неотражающее сопротивление (т. е. магистраль с коэффициентом отражения, равным нулю).

### **МОДЕЛИРОВАНИЕ СИСТЕМ RC**

Введем обозначения:

$$
\Theta_r^2 = \omega RC_r \ \alpha = \frac{1}{R} \int_{x_1}^x dR; \tag{55}
$$
\n
$$
a = \int_{x_1}^{x_2} d\alpha \int_{x_1}^x d\gamma \quad a_1 = \int_{x_1}^{x_2} d\gamma \int_{x_1}^x d\alpha ;
$$
\n
$$
A = \int_{x_1}^{x_2} d\gamma \int_{x_1}^x d\alpha \int_{x_1}^x d\gamma \quad A_1 = \int_{x_1}^{x_2} d\alpha \int_{x_1}^x d\gamma \int_{x_1}^x d\alpha . \tag{56}
$$

С учетом принятых обозначений, после замены  $\beta$  на  $\alpha$ ,  $b$  на  $a$ и т. д., все сказанное выше о моделировании консервативных систем (систем LC) можно целиком отнести и к моделированию си $creM$   $RC$ .

Замечание. Ввиду того, что последовательные члены рядов матрицы ||В'|| при моделировании систем RC не образуют знакопеременных рядов, а повернуты друг относительно друга в комплексной плоскости на п/2, максимальные ошибки, допускаемые при моделировании «ориентированными» схемами, будут несколько выше, и допустимые  $\Theta$ г при  $|\delta_{\text{max}}| \leq 0.05$  равны:

а) при моделировании по «внешнему» интегралу

$$
\Theta_{\rm r} = 1,35; \tag{57}
$$

б) при моделировании по «внутреннему» интегралу

$$
\Theta_{\rm r} = 1{,}33. \tag{58}
$$

#### МОДЕЛИРОВАНИЕ СИСТЕМ RLC

Элементы матрицы ||В'|| с точностью до членов четвертого приближения для систем с сопротивлением имеют вид [1]:

$$
B'_{11} = 1 + i\Theta_{r}^{2} a - \Theta_{L}^{2} b + \cdots ;
$$

$$
B'_{12} = 1 + i \frac{\Theta_{r}^{4}}{\Theta_{r}^{2} + i\Theta_{L}^{2}} A_{1} - i \frac{\Theta_{L}^{4}}{\Theta_{r}^{2} + i\Theta_{L}^{2}} B_{1} - \frac{\Theta_{r}^{2} \Theta_{L}^{2}}{\Theta_{r}^{2} + i\Theta_{L}^{2}} K + \cdots; (59)
$$

$$
B'_{21} = 1 + i\Theta_{r}^{2} A - \Theta_{L}^{2} B + \cdots;
$$

$$
B'_{22} = 1 + i\Theta_{r}^{2} a_{1} - \Theta_{L}^{2} b_{1} + \cdots
$$
(60)

$$
K = \int_{x_1}^{x_2} d\alpha \int_{x_1}^{x} d\gamma \int_{x_1}^{x_2} d\beta + \int_{x_1}^{x_2} d\beta \int_{x_1}^{x_2} d\gamma \int_{x_1}^{x} d\alpha.
$$

Мы рассмотрим моделирование систем RLC с учетом членов<br>третьего приближениня (т. е. с учетом интегралов A; A<sub>1</sub>; B; B<sub>1</sub>, K). Моделирование таких систем по второму приближению до-<br>статочно подробно изложено в работе [2].

Для моделирования по третьему приближению м можно. как моделиро-

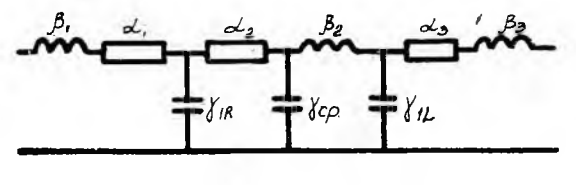

 $\Phi$ uz 9.

ванием по LC и RC и, используя  $C(\gamma)$  как базовую координату, строить модель системы RLC. Например, система смодели рована по LC и по RC схемами 5, «суммарная» схема по RLC для этого случая представлена на фиг. 9 (схема

$$
\gamma_{cp} = |\gamma_{1L} - \gamma_{1R}| \tag{61}
$$

Здесь принято  $\gamma_{1L}$   $\gamma_{1R}$  (для  $\gamma_{1R}$   $\gamma_{1L}$  меняются местами  $\alpha_2$  и  $\beta_2$ ).<br>Указанный путь возможен, однако он не является оптималь-

ным из-за наличия в  $B'_{12}$  «смешанных» интегралов (К), учиты-

ным из-за наинии в  $B_{12}$  «смешанных» интегралов (X), учиты-<br>вающих взаимное расположение сопротивлений и индуктивностей.<br>Ниже рассматривается один из возможных путей, позволяю-<br>щий учесть «смешанные» интегралы и обеспеч  $(\phi$ <sub>HT</sub>. 9).

Положим  $L\omega_{\text{max}} > R$ , т. е. при  $\omega = \omega_{\text{max}} \Theta_L > \Theta_r$ .  $(62)$ 

Учитывая (62) и коэффициенты, с которыми ошибки в определении отдельных интегралов входят в суммарные ошибки элементов матрицы  $\parallel B' \parallel$ , можно рекомендовать следующий путь моделирования (для  $L\omega_{\text{max}} > R$ ):

1. Моделирование системы по  $LC$  по схеме 5, по «внешнему» интегралу. В результате определяются величины  $\gamma_{1L}$ ,  $\gamma_{2L}$ ,  $\beta_1$ ,  $\beta_2$  и  $\beta_3$ .

2. Моделирование системы по RC по схеме 5, по «внутреннему» интегралу с минимизацией ошибки в сумме «смешанных» интегралов  $(K)$ , т. е. моделирование по интегралу  $A_1$ , входящему (при  $\omega = \omega_{\text{max}}$ ) с наименьшим коэффициентом в  $B'_{12}$ , не проводится (в этом случае число элементов в схеме 7 (9) совпадает с числом независимых уравнений, которым они должны удовлетворять).

Замечание. При  $R\omega_{\text{max}}$  порядок моделирования RC и LC обратный.

# Минимизация ошибок в смешанных интегралах

Основное уравнение для К в схеме 7:

$$
K = a_1 b + b_1 a - 2A_{\rm cx} B_{\rm cx} \frac{1}{m}.
$$
 (63)

Здесь

 $m = \gamma_{1R} \gamma_{2L}$ при  $\gamma_{1R}$   $>$   $\gamma_{1L}$ ;  $(64)$ При  $\gamma_{1L}$   $>$   $\gamma_{1R}$ .  $m = \gamma_{2R}\gamma_{1L}$ 

#### Порядок минимизации

1. Определение диапазона допустимого изменения  $\gamma_{\kappa}$  (по формулам (35).

2. Определение диапазона изменения  $m_{c}$  (вычисление, *m* на границах интеграла  $\gamma_R$  и в точке  $\gamma_{1R} = \gamma_{1L}$ , если последняя попадает в диапазон возможных  $\gamma_{1R}$ )

$$
m_{\min} \leqslant m_{\rm cz} \leqslant m_{\max}.\tag{65}
$$

3. Определение  $m_{\text{norm}}$ :

$$
m_{\text{norm}} = \frac{2A_{\text{cx}} B_{\text{cx}}}{a_1 b + b_1 a - K} \tag{66}
$$

4. Выбор  $\gamma_R$ .

Если  $m_{\text{norm}}$  не попадает в диапазон возможных  $m_{\text{cx}}$ , то выбирается  $m_{\rm cx}$  ближайшее к  $m_{\rm horp}$  ( $m_{\rm max}$  или  $m_{\rm min}$ ) и соответствующее  $\gamma_R$ . Если  $m_{\text{norm}}$  попадает в (65), то выбирается  $m_{\text{cx}} = m_{\text{norm}}$ , а  $\gamma_R$  вычисляется по (64). Если по формулам (64) получаются два возможных значения  $\gamma_R$ , то выбирается то из них, которое дает меньшую ошибку в  $A_i$ .

5. Определение  $\alpha_i$  по формулам  $(24) - (26)$ .

Ошибки при моделировании систем RLC (при  $\omega = \omega_{\text{max}}$ ) определяются в основном величиной  $\Theta_{\text{max}}$ , т. е. численно не превышают максимальных ошибок при моделировании по «внешнему» интегралу при  $\omega = \omega_{max}$ .

При  $\Theta_{r} < 0.25 \Theta_{L}$  можно при моделировании по RC не учитывать интегралов третьего приближения и принять:

$$
\gamma_{1R} = \gamma_{1L} \quad \gamma_{2R} = \gamma_{2L} \quad \alpha_1 = a_1 \quad \alpha_3 = a \quad \alpha_2 = 0. \tag{67}
$$

Возможны также и другие способы моделирования систем RLC, которые при решении конкретных задач могут давать ЛVЧшие результаты, чем рассмотренный общий метод (и при минимальном числе элементов).

### **МОДЕЛИРОВАНИЕ ПО LC ЭЛЕМЕНТАМИ** С РАСПРЕДЕЛЕННЫМИ ПАРАМЕТРАМИ

В задачах, решение которых проводится методом характеристик, а также для натурного моделирования возникает необходимость моделирования системы по  $LC$  элементами с распределенными постоянными. Такое моделирование (в работе [2] дана одна из возможных схем его с учетом интегралов второго приближения) соответствует замене функции  $\beta(y)$  некоторой ломаной, отрезки которой могут быть и не параллельны осям координат.

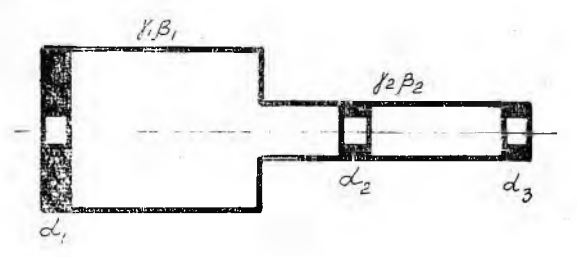

 $\Phi$ uz. 10.

Ниже предлагается один из возможных методов моделирова+ ния гидравлической системы схемой 8 (фиг. 10) с учетом одного из интегралов третьего приближения, например В:

I. Моделирование системы по LC:

Определение интервала допустимых  $\gamma_L$ :

$$
\gamma_{1L} < 2b \quad \gamma_{2L} < 2b_1
$$
\n
$$
\gamma_{1L} < 1, \quad \gamma_{2L} < 1. \tag{68}
$$

Определение диапазона изменения  $B_{\text{cx}}$ :

$$
B_{\rm cx} = \frac{1}{3} [b + \gamma_{1L} (b_1 - b)]. \tag{69}
$$

 $Bb$ ю́ор  $\gamma_{1L}$ :

Если В не попадает в интервал изменения  $B_{\text{cx}}$ , то выбираем  $\gamma_{1L} = \gamma_{\text{rpaH}}$ , дающее  $B_{\text{cx}}$ , ближайшее к В.

Если В находится внутри диапазона возможных  $B_{cx}$ , то выбирается  $B_{cx} = B$  и

$$
\gamma_{1L} = \frac{3B - b}{b_1 - b} \,. \tag{70}
$$

Определение остальных элементов схемы:

$$
\gamma_2 = 1 - \gamma_1; \tag{71}
$$

 $\beta_2 = 2b - \gamma_1;$  $(11)$ 

 $\beta_1 = 2b_1 - \gamma_2.$  $(72)$ 

 $.245$ 

Аналогичным образом (с заменой  $\beta$  на  $\gamma$ , *b* на  $b_1$  и  $B$  на  $B_1$ ) может быть учтен интеграл  $B_1$ .

II. Сопротивления  $R(\alpha)$  распределяются по  $C(\gamma)$  одним из изложенных выше способов моделирования по RC.

Реальные длины и площади элементов дри натурном моделировании определяются из (73), (74):

$$
l_i = a_{\rm M} V \overline{\gamma_i \beta_i} V \overline{LC}; \qquad (73)
$$

$$
f_i = a_{\rm M} \sqrt{\frac{\gamma_i}{\beta_i}} \sqrt{\frac{C}{L}}, \qquad (74)
$$

здесь а<sub>м</sub> - скорость звука в «модельной» магистрали. Ошибки при моделировании «схемы-антипода» (схемы 3 с  $\beta_1 = \beta_2 = 0.5$ )

$$
\delta_{21} = 0,1667 \Theta_L^2 - 0,0083 \Theta_L^4
$$

при  $|\delta_{21}| \le 0.05$   $\Theta_L \le 0.552$ .

В заключение остановимся на некоторых свойствах схем, построенных рассмотренными методами.

Рассмотренные схемы обеспечивают ограниченную ошибку эле-MEHTOB MATPHILLE  $||B'||$  BO BCEM *IMARIA3OHE* VACTOR  $0 \le \omega \le \omega_{\text{max}}$ ,<br>
причем при  $\omega \to 0$   $|\delta_{\text{max}}| \to 0$ .

Это свойство позволяет предполагать близость переходных процессов в исходной системе и в модели, так как переходные процессы в значительной степени зависят от частотных характеристик объекта в области малых частот.

Решение задач с помощью построения расчетных схем, кроме возможностей, открывающихся при электрическом моделировании, обладает еще и тем преимуществом, что пассивные системы моделируются пассивными схемами, между тем как при приближенном расчете элементов матрицы  $||B||$  условие пассивности

$$
B_{11}B_{22}-B_{12}B_{21}=1
$$

может нарушиться, что в системах с малым запасом устойчивости может привести к качественно новым решениям [5].

Рассмотренные методы могут быть применены и к более точным квазилинейным уравнениям движения жидкости с диссипативным членом  $r \frac{M}{2} M$  (вместо RM). Если при этом к функции  $r(c)$  применить тот же метод аппроксимации, как к  $R(c)$ , ro смоделированная таким образом система будет давать представление о переходных и колебательных режимах и в нелинейных системах (при обычной линеаризации  $R = rM_0$  и схемы по R и r совпадают с точностью до постоянного множителя  $M_0$ ). Рассмотренные выше методы могут быть также применены и к задачам схематизации электрических и механических систем.

1. Р. Н. Старобинский. Приближенный метод расчета частотных характеристик гидразлических магистралей с переменными параметрами потока по интегральным характеристикам. Сборник трудов КуАИ, вып. XXX, 1967.

2. Р. Н. Старобинский. Схематизация физических явлений в гидравлических магистралях на основе интегральных характеристик лютока. Сборник трудов КуАИ, вып. XXX, 1967.<br>3. С. Сещу, Н. Балабанян. Анализ линейных цепей. Госэнергоиздат.

М-Л. 1963.

4. П. А. Гладких, Н. С. Хачатурян. Гашение вынужденных колебаний в компрессорных установках. М-Л, 1965.

5. Ольденбургер, Гудсон. Упрощенный анализ динамики линий гидравлической передачи методом бесконечных произведений. Trans ASME № 1. 1963. (Русский перевод).